Adobe Photoshop CC 2015 Version 16 Crack Keygen Download For Windows 2022

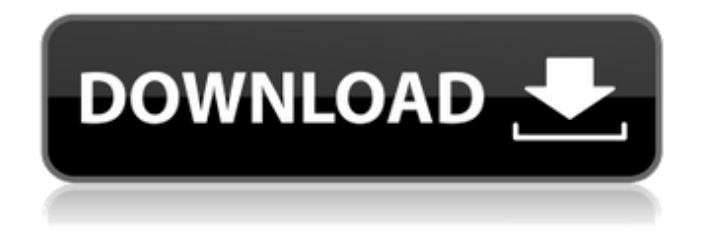

# **Adobe Photoshop CC 2015 Version 16 Crack+ Free Download [Updated] 2022**

What is the original Photoshop? According to Adobe, Photoshop started as an image editing tool for large companies. Through the years, Photoshop has taken on a life of its own and has now become a household name. Adobe began selling Photoshop as a package, which included its own developer software and a CD-ROM of the newest editions of Photoshop. Eventually, the 'host' software ceased to be sold with copies of Photoshop. As time passed, Photoshop has moved more into the professional market for image editing. The software that Adobe began selling as the base Photoshop editor is now referred to as the "Photoshop Standard Edition", while the Professional Edition was known as the "Photoshop Pro Edition". It was later renamed the "Adobe Photoshop CS". It's important to remember that the term "Photoshop" refers to all the various Adobe Photoshop editors including the Standard Edition, the CS software and the latest software version, Illustrator. What is Photoshop CS6? With the last version of Photoshop, CS5, Adobe said that they were "developing a new version of Photoshop to be released after the end of 2010." However, CS6 was not released in 2010 as planned. Instead, in early 2011, Adobe pushed back its release date of Photoshop CS6 to "later this year." Although we had to wait nearly a year, in the new

version of Photoshop CS6, the company introduced powerful features. Photoshop CS6 is the first major upgrade in more than 10 years. Adobe has addressed some of its biggest weaknesses with the release of Photoshop CS6. The company is one of the top competitors in the market, and its problems have been identified by industry analysts as well as the company itself. For example, Adobe says that "the biggest weakness identified in our 2010 customer satisfaction survey was the lack of a robust version-control system that would enable the editing of large numbers of images simultaneously and automatically." Adobe also says that "we have recognized that our creative tools can have a more powerful effect on people than other tools. Creating design concepts and appealing layouts is inherently creative, and it leads to a better work experience. Adobe's Creative Cloud (CC) is designed to empower creative professionals to do more of what they do best." You may not have known this, but to this day, Photoshop remains an industry standard. It's become nearly indispensable to many photographers. Can I transfer photos from my old version

#### **Adobe Photoshop CC 2015 Version 16 Registration Code**

The target audience of Photoshop is a specific group: graphic designers. Photoshop Elements is the perfect alternative if you are a beginner in graphic design, or if you are a graphic designer, web designer or digital artist who needs a digital product, that is simple, fast and powerful. The Photoshop Elements Editor The user interface of Photoshop Elements is quite similar to the original Photoshop. Most actions can be performed using the same shortcut keys. The only differences are the menu items and the items in the toolbar. In Photoshop Elements all menu items are grouped in a ribbon menu. Although the ribbon menu in Photoshop Elements is less cluttered, it is much more customizable and useful than the traditional Photoshop menus. The menu items in the ribbon menu are divided into submenus, so it is easy to identify their functions. You can change the colour of the items in the ribbon menu, so you can customize it. For example, you can turn "Enhance" into a separate menu item. With the photos, images and shapes that you can edit in Elements, you will find some very interesting and useful features. With Photoshop Elements you can delete duplicate layers, control the blending options between layers, resize and rotate items, crop images, use the various filter effects, transform items, change their fill color and many other functions. Many of the actions that you can do with Photoshop can also be done with Elements. Here is a list of the most important features of Photoshop Elements. Image editing You can: Edit layers and blend them Draw, erase, copy and paste images, and cut them with the toolbar, or with the selection tools Protect

images and blocks of images to protect the file from being edited with other software Protect image details Adjust the size, position, brightness and contrast of the images, create new images from existing photos, or add text and borders Rotate and flip images to make a mirror image of the image Edit the layer transparency Set the opacity of the image Tilt distortion Change the editing mode to paint, brush or pixel Make the image transparent with a fill tool or the eraser tool Convert image files to different formats: JPEG, GIF, TIFF, BMP Edit and create vector images and drawings Build a PDF document from an image Create high quality photos using the various tools or other media 388ed7b0c7

# **Adobe Photoshop CC 2015 Version 16 License Code & Keygen**

The Black Curtain is there to help you when you are trying to automate a connection from Linux to Windows. This one comes with a set of drivers. You might be asking yourself how can I do this without having to do the drivers myself? You can use the Black Curtain manual, and it will guide you in how to do the required tasks. Since version 7.0, the Black Curtain interface is rather simple and straight forward. You can now add IP addresses, names, ports, and protocols. For example, you can add an IP address to a new DNS server or an IP address to a new SMTP server. You can also add a VPN connection, which is useful for connecting from Windows (e.g. by using PEX-Linux), or a new SSH server. If you are not using Linux, but Windows, I am aware that it is possible to do the same with Microsoft Active Directory, but if you are interested, you can read some of my articles on that topic: Active Directory in Linux. To configure a connection, you will enter the IP address of the server you wish to reach. You can either enter an IP address in dotted-decimal format or an IP address that is valid in the Windows network, such as 192.168.1.100 or in the following format: · FQDN: the Fully Qualified Domain name, which in most cases is the same as the name entered when you connected to the Windows network. · Hostname: the IP address that is valid in the Windows network. After you enter the IP address, you will enter the port number (e.g. 1234), and then add the protocol that will be used to connect to this server. There are several protocols supported: SMTP (e.g. 25) and POP3 (e.g. 110), and each protocol has different options: · Login: username, password, or SSL certificates (more on this later). · Port: TCP, UDP or FTPS. After you enter the required information and click OK, then the Black Curtain will attempt to connect to the server. If it is successful, then you will see a green message. If not, then you can see the reason why. In some

#### **What's New in the Adobe Photoshop CC 2015 Version 16?**

United States Court of Appeals Fifth Circuit F I L E D IN THE UNITED STATES COURT OF APPEALS FOR THE FIFTH CIRCUIT February 24, 2004 Charles R. Fulbruge III Clerk No. 03-20110 Summary Calendar UNITED STATES OF AMERICA,

### **System Requirements For Adobe Photoshop CC 2015 Version 16:**

For optimal performance, please consider a gaming monitor (1920x1080 pixels or higher) with DPI from 200 - 300 dpi. Since it is using direct X, please make sure that your video card (NVIDIA, AMD, or Intel) is able to run at 60 fps Windows 10, Windows 7, or Windows 8.1 Intel Core i5-2400 2.8 GHz Intel Core i3-2100 2.5 GHz Intel Core i5-2500K 3.3 GHz Intel Core i7-37

<https://yemensouq.com/wp-content/uploads/2022/07/kaisfay-1.pdf> [https://aurespectdesoi.be/photoshop-2022-version-23-0-1-key-generator-product-key](https://aurespectdesoi.be/photoshop-2022-version-23-0-1-key-generator-product-key-download/)[download/](https://aurespectdesoi.be/photoshop-2022-version-23-0-1-key-generator-product-key-download/) [https://drwellness.net/photoshop-2022-version-23-0-1-crack-activation-code-activator-](https://drwellness.net/photoshop-2022-version-23-0-1-crack-activation-code-activator-free-updated/)

[free-updated/](https://drwellness.net/photoshop-2022-version-23-0-1-crack-activation-code-activator-free-updated/) <https://bodhirajabs.com/adobe-photoshop-2022-version-23-2-mac-win-updated/> <https://openaidmap.com/adobe-photoshop-2022-version-23-2-crack-serial-number/>

[https://alafdaljo.com/wp-](https://alafdaljo.com/wp-content/uploads/2022/07/Adobe_Photoshop_CC_Key_Generator__Latest2022.pdf)

[content/uploads/2022/07/Adobe\\_Photoshop\\_CC\\_Key\\_Generator\\_\\_Latest2022.pdf](https://alafdaljo.com/wp-content/uploads/2022/07/Adobe_Photoshop_CC_Key_Generator__Latest2022.pdf) [https://moningfikizycadoll.wixsite.com/blenmicniiri/post/adobe-](https://moningfikizycadoll.wixsite.com/blenmicniiri/post/adobe-photoshop-2022-version-23-with-full-keygen-free-latest-2022)

[photoshop-2022-version-23-with-full-keygen-free-latest-2022](https://moningfikizycadoll.wixsite.com/blenmicniiri/post/adobe-photoshop-2022-version-23-with-full-keygen-free-latest-2022)

<http://www.studiofratini.com/photoshop-cs3-free-license-key-winmac/>

<http://tuscomprascondescuento.com/?p=41651>

[https://www.teppichreinigung-schoeneiche.de/adobe-photoshop-cs6-crack-keygen-pc](https://www.teppichreinigung-schoeneiche.de/adobe-photoshop-cs6-crack-keygen-pc-windows-final-2022/)[windows-final-2022/](https://www.teppichreinigung-schoeneiche.de/adobe-photoshop-cs6-crack-keygen-pc-windows-final-2022/)

[https://www.webcard.irish/photoshop-cc-2019-version-20-crack-with-serial-number](https://www.webcard.irish/photoshop-cc-2019-version-20-crack-with-serial-number-with-serial-key-2022-new/)[with-serial-key-2022-new/](https://www.webcard.irish/photoshop-cc-2019-version-20-crack-with-serial-number-with-serial-key-2022-new/)

<http://indiatownship.com/?p=18061>

[https://smrsavitilako.com/adobe-photoshop-2022-keygen-crack-serial-key-with-full](https://smrsavitilako.com/adobe-photoshop-2022-keygen-crack-serial-key-with-full-keygen-win-mac-march-2022/uncategorized/)[keygen-win-mac-march-2022/uncategorized/](https://smrsavitilako.com/adobe-photoshop-2022-keygen-crack-serial-key-with-full-keygen-win-mac-march-2022/uncategorized/)

<http://yogaapaia.it/archives/36035>

<http://seoburgos.com/?p=32513>

[https://xn--80aagyardii6h.xn--p1ai/photoshop-2022-version-23-hacked-patch-with](https://xn--80aagyardii6h.xn--p1ai/photoshop-2022-version-23-hacked-patch-with-serial-key/)[serial-key/](https://xn--80aagyardii6h.xn--p1ai/photoshop-2022-version-23-hacked-patch-with-serial-key/)

<http://goldeneagleauction.com/?p=46751>

[http://spacexmanpower.com/adobe-photoshop-2022-version-23-4-1-crack-activation-](http://spacexmanpower.com/adobe-photoshop-2022-version-23-4-1-crack-activation-code-activation-key-mac-win-latest-2022/)

[code-activation-key-mac-win-latest-2022/](http://spacexmanpower.com/adobe-photoshop-2022-version-23-4-1-crack-activation-code-activation-key-mac-win-latest-2022/)

[https://img.creativenovels.com/images/uploads/2022/07/Adobe\\_Photoshop\\_2020\\_vers](https://img.creativenovels.com/images/uploads/2022/07/Adobe_Photoshop_2020_version_21.pdf) [ion\\_21.pdf](https://img.creativenovels.com/images/uploads/2022/07/Adobe_Photoshop_2020_version_21.pdf)

<http://resto-immo.ch/wp-content/uploads/2022/07/wylscan.pdf>

[https://richard-wagner-werkstatt.com/2022/07/05/photoshop-2022-version-23-4-1-seri](https://richard-wagner-werkstatt.com/2022/07/05/photoshop-2022-version-23-4-1-serial-key-serial-number-full-torrent/) [al-key-serial-number-full-torrent/](https://richard-wagner-werkstatt.com/2022/07/05/photoshop-2022-version-23-4-1-serial-key-serial-number-full-torrent/)

<http://shoplidaire.fr/?p=158771>

<https://bestwaytofreedom.com/adobe-photoshop-2022-crack-exe-file-free-april-2022/> [https://pathway4ward.org/adobe-photoshop-license-code-keygen-free-pc-windows](https://pathway4ward.org/adobe-photoshop-license-code-keygen-free-pc-windows-latest/)[latest/](https://pathway4ward.org/adobe-photoshop-license-code-keygen-free-pc-windows-latest/)

[https://original-engelsrufer.com/wp-content/uploads/2022/07/Adobe\\_Photoshop\\_CS6\\_](https://original-engelsrufer.com/wp-content/uploads/2022/07/Adobe_Photoshop_CS6_Serial_Number__PCWindows_Updated_2022.pdf) Serial Number PCWindows Updated 2022.pdf

<https://omaamart.com/wp-content/uploads/2022/07/yamatad.pdf>

<http://topfleamarket.com/?p=29507>

[https://volektravel.com/adobe-photoshop-2021-version-22-product-key-and-xforce](https://volektravel.com/adobe-photoshop-2021-version-22-product-key-and-xforce-keygen/)[keygen/](https://volektravel.com/adobe-photoshop-2021-version-22-product-key-and-xforce-keygen/)

[https://nimalanisanta.shop/adobe-photoshop-2021-version-22-4-3-jb-keygen-exe](https://nimalanisanta.shop/adobe-photoshop-2021-version-22-4-3-jb-keygen-exe-activation-code-with-keygen-mac-win-2022/)[activation-code-with-keygen-mac-win-2022/](https://nimalanisanta.shop/adobe-photoshop-2021-version-22-4-3-jb-keygen-exe-activation-code-with-keygen-mac-win-2022/)

[https://antoinevanaalst.com/wp-content/uploads/2022/07/Adobe\\_Photoshop\\_2021.pdf](https://antoinevanaalst.com/wp-content/uploads/2022/07/Adobe_Photoshop_2021.pdf)